## **4. Lineare Differentialgleichungen 1. Ordnung**

Differentialgleichungen vom Typ  $y' + p(x) \cdot y = r(x)$  heissen lineare Differentialgleichungen 1. Ordnung.

 $r(x)$  heisst Störung. Ist  $r(x) = 0$ , so heisst die Differentialgleichung homogen, andernfalls inhomogen.

Anmerkung:

Kennzeichen der Linearität ist, dass  $\gamma$  und  $\gamma$ 'linear, also in der 1. Potenz auftreten. Es kommen also weder ein gemischtes Glied yy'noch ein Quadrat  $y^2$  vor.

Differentialgleichungen dieses Typs werden gelöst, indem man zunächst das zugehörige homogene Problem löst. Die Lösung des inhomogenen Problems kann anschliessend mit der sogenannten Methode "Variation der Konstanten" gelöst werden.

a) Lösung des homogenen Problems  $y' + p(x) \cdot y = 0$ 

Zunächst ist  $y = 0$  eine triviale Lösung

Die allgemeine Lösung kann durch Separation der Variablen bestimmt werden.

1. 
$$
\frac{dy}{dx} = -p(x) \cdot y
$$
  
\n2. 
$$
\frac{dy}{y} = -p(x) \cdot dx
$$
  
\n3. 
$$
\int \frac{dy}{y} = \int -p(x) \cdot dx
$$
  
\n4. 
$$
\ln|y| = -\int p(x) \cdot dx = -P(x) + c
$$
  
\n5. 
$$
|y| = e^{-P(x)+c_1} = c \cdot e^{-P(x)} \quad c \in R^+
$$
  
\nallgemeine Lösung:  $y = c \cdot e^{-P(x)} \quad c \in R$ 

Schreibt man die Gleichung in der Form  $y' = -p(x) \cdot y$  dann ist die Lösung aber auch direkt zu erkennen. Ist nämlich  $P(x)$  eine Stammfunktion von  $p(x)$ , dann hat die allgemeine Lösung die Form

$$
y = c \cdot e^{-P(x)} \quad c \in R.
$$

Dies folgt unmittelbar durch Ableiten nach der Kettenregel.

Satz: Die homogene Differentialgleichung *y*′ +  $p(x)$ ⋅ *y* = 0 hat die Lösung  $y = c \cdot e^{-P(x)}$   $c \in R$ , wobei  $P(x)$  eine Stammfunktion von  $p(x)$  ist.

Beispiele:

 $y' + xy = 0$   $p(x) = x$   $P(x) = \frac{1}{2} \cdot x^2$  $P(x) = \frac{1}{2} \cdot x$ allgemeine Lösung:  $y = c \cdot e^{-\frac{1}{2}x^2}$ 

$$
x^2 y' + y = 0
$$
  $p(x) = \frac{1}{x^2}$   $P(x) = -\frac{1}{x}$ 

allgemeine Lösung :  $y = c \cdot e^x$  $= c \cdot$ 

$$
xy' - 2y = 0 \t\t p(x) = -\frac{2}{x} \t P(x) = -2\ln|x| = -\ln x^2 = \ln\left(\frac{1}{x^2}\right)
$$

allgemeine Lösung:  $y = c \cdot e^{-\ln \left(\frac{1}{x^2}\right)} = c \cdot e^{\ln x^2} = c \cdot x^2$  $(1 + x^2) \cdot y' + xy = 0$  $(x) = \frac{x}{1 + x^2}$  $p(x) = \frac{x}{x}$ +  $=\frac{x}{(1-x^2)}$   $P(x)=\frac{1}{2}\ln(1+x^2)=\ln(1+x^2)^{\frac{1}{2}}=\ln(\sqrt{1+x^2})$  $P(x) = \frac{1}{2} \ln(1 + x^2) = \ln(1 + x^2)^{\frac{1}{2}} = \ln(\sqrt{1 + x^2})$ 

allgemeine Lösung:  $y = c \cdot e^{-\ln \sqrt{1 + x^2}} = c \cdot \frac{1}{\sqrt{1 + x^2}}$  $\ln \sqrt{1}$ 1  $\frac{1}{2}$  1 *x*  $y = c \cdot e^{-\ln \sqrt{1 + x^2}} = c$ +  $= c \cdot e^{-\ln \sqrt{1+x^2}} = c \cdot$ 

## b) Lösung der inhomogenen Differentialgleichung. durch Variation der Konstanten

Die Lösungsidee "Variation der Konstanten" geht auf Lagrange (1736 – 1813) zurück.

Illustration des Verfahrens an einem Beispiel:

$$
y' + \frac{y}{x} = \cos x
$$
 inhomogeneous Problem

Zunächst wird die allgemeine Lösung des homogenen Problems

$$
y' + \frac{y}{x} = 0
$$

durch Separation bestimmt.

$$
\frac{dy}{dx} + \frac{y}{x} = 0
$$
  

$$
\frac{dy}{y} = -\frac{dx}{x}
$$
  

$$
\int \frac{dy}{y} = -\int \frac{dx}{x}
$$
  

$$
\ln|y| = -\ln|x| + \ln|c| = \ln\left|\frac{c_1}{x}\right|
$$

Die allgemeine Lösung der homogenen Differentialgleichung lautet damit:

$$
y_h = \frac{c}{x}
$$

Das inhomogene Problem wird durch Variation der Konstanten gelöst mit dem Ansatz:

$$
y_i = \frac{c(x)}{x}
$$
 (1)  
mach Einstein generalian wir:  

$$
y' + \frac{y}{x} = \frac{c'(x)}{x} = \cos x
$$
 oder  $c'(x) = x \cdot \cos x$ .  
und schliesslich mit partieller Integration  
 $c(x) = \cos x + x \cdot \sin x + C$ 

Die allgemeine Lösung der inhomogenen Differentialgleichung ergibt sich durch Einsetzen von  $c(x)$  in (1) zu

$$
y = \frac{C}{x} + \sin x + \frac{\cos x}{x} \quad C \in \mathbb{R}
$$

Übungsaufgaben: a)  $xy' + y = 2 \cdot \ln x$  Lösung:  $y = 2 \cdot (\ln x - 1)$ *x*  $y = 2 \cdot (\ln x - 1) + \frac{C}{x}$ b)  $xy' - y = x^2 \cdot \sin x$ Lösung:  $y = Cx - x \cdot \cos x$ 

Im Folgenden wird gezeigt, dass dieses Verfahren verallgemeinerungsfähig ist.

**Allgemeines Verfahren zur Lösung einer linearen Differentialgleichung 1. Ordnung**   $y' + p(x) \cdot y = r(x)$ 

Die zugehörige homogene Differentialgleichung  $y' + p(x) \cdot y = 0$ hat die allgemeine Lösung  $y = c \cdot e^{-P(x)}$ P Stammfunktion von p,  $c \in R$ .

Für die Lösung der inhomogenen Differentialgleichung macht man den Ansatz:  $y = c(x) \cdot e^{-P(x)}$  (2)

Die Konstante c wird also durch eine vorläufig noch unbekannte Funktion  $c(x)$  ersetzt. Setzt man diesen Ansatz in die inhomogene Gleichung ein und verwendet  $P'(x) = p(x)$  so erhält man:

 $c'(x) \cdot e^{-P(x)} + c(x) \cdot (-p(x) \cdot e^{-P(x)}) + p(x) \cdot c(x) \cdot e^{-P(x)} = r(x)$ oder vereinfacht  $c'(x) \cdot e^{-P(x)} = r(x)$  oder  $c'(x) = r(x) \cdot e^{P(x)}$ 

Entscheidend ist, dass mit diesem Ansatz der Term mit c(x) wegfällt. Damit gilt:

 $c(x) = \int r(x) \cdot e^{P(x)} \cdot dx + C$ 

In (2) eingesetzt ergibt sich:  $y = c(x) \cdot e^{-P(x)} = \int r(x) \cdot e^{P(x)} dx + C \cdot e^{-P(x)} = C \cdot e^{-P(x)} + \int r(x) \cdot e^{P(x)} dx \cdot dx \cdot e^{-P(x)}$ 

Ergebnis:

Die allgemeine Lösung der inhomogenen Gleichung kann in der Form  $y = y_h + y_i$ geschrieben werden. Dabei bedeutet  $v<sub>b</sub>$ die allgemeine Lösung der homogenen Gleichung und  $y_i$ eine spezielle Lösung der inhomogenen Gleichung.  $y_i$ findet man durch Variation der Konstanten.

Anmerkung 1:

Es wird allerdings nicht immer möglich sein, die auftretenden Integrale explizit anzugeben.

Anmerkung 2:

Es ist nicht sinnvoll, die Regel für die allgemeine Lösung auswendig zu lernen und anzuwenden. Vielmehr ist es empfehlenswert, die Rechnung mit den konkret gegebenen Funktionen explizit durchzuführen.

Anmerkung 3:

Analog gilt für die Lösung eines linearen Gleichungssystems:

Die allgemeine Lösung der inhomogenen Gleichung ist die Summe der allgemeinen Lösung der homogenen Gleichung und einer speziellen Lösung der inhomogenen Gleichung.

homogene Gleichung:  $2x + 2y + z = 0$ 

Koordinatengleichung einer Ebene durch den Ursprung

 $\overline{\phantom{a}}$  $\overline{\phantom{a}}$  $\overline{\phantom{a}}$ 

 $\backslash$ 

J

allgemeine Lösung:

$$
\vec{r} = s \cdot \begin{pmatrix} 1 \\ 1 \\ -4 \end{pmatrix} + t \cdot \begin{pmatrix} 1 \\ -2 \\ 2 \end{pmatrix}
$$

Parametergleichung der Ebene

inhomogene Gleichung:  
\n
$$
2x + 2y + z = 6
$$
\nspezielle Lösung:  
\n
$$
\vec{r}_i = \begin{pmatrix} 1 \\ 1 \\ 2 \end{pmatrix}
$$
\nallgemeine Lösung  
\n
$$
\vec{r} = \begin{pmatrix} 1 \\ 1 \\ 2 \end{pmatrix} + s \cdot \begin{pmatrix} 1 \\ 1 \\ -4 \end{pmatrix} + t \cdot \begin{pmatrix} 1 \\ -2 \\ 2 \end{pmatrix}
$$

## **Ein anderer Weg zur speziellen (partikulären) Lösung des inhomogenen Problems.**

Statt mit "Variation der Konstanten" kann die spezielle Lösung auch bestimmt werden, indem man je nach Art des Störungsglieds wie im folgenden Beispiel einen geeigneten Ansatz wählt.

Beispiel:  $y'$  – tan  $x \cdot y = 2 \sin x$ 

Allgemeine Lösung der homogenen Gleichung

$$
y = \frac{C}{\cos x}
$$

Ansatz für die spezielle Lösung:

 $y_i = a \cdot \cos x$ eingesetzt in die Gleichung Aus  $(a \cdot \cos x) - \frac{\sin x}{x} \cdot a \cdot \cos x = 2 \sin x$ *x*  $a \cdot \cos x' - \frac{\sin x}{x} \cdot a \cdot \cos x = 2 \sin x$ cos  $\cos x' - \frac{\sin x}{x} \cdot a \cdot \cos x = 2 \sin x$  folgt:  $-2a \cdot \sin x = 2 \sin x$  und damit a = -1  $y_i = -\cos x$ 

Allgemeine Lösung der inhomogenen Differentialgleichung: *x*

$$
y = \frac{C}{\cos x} - \cos x
$$

In den Anwendungen ist der Spezialfall  $p(x) = a$  wichtig:

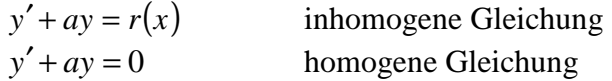

Allgemeine Lösung der homogenen Gleichung:

*ax*  $y_h = c \cdot e^-$ 

Eine partikuläre Lösung  $y_i$  des inhomogenen Problems findet man durch Variation der Konstanten oder je nach Störung mit einem geeigneten Ansatz.

Beispiel:

*y*<sup> $′$ </sup> − *y* = *x* 

Die homogene Gleichung hat die allgemeine Lösung:  $y = c \cdot e^x$ 

Die Methode "Variation der Konstanten" mit dem Ansatz  $y = c(x) \cdot e^x$ 

führt auf die Gleichung  $c'(x) = x \cdot e^{-x}$ . Daraus ergibt sich nach partieller Integration die allgemeine Lösung des inhomogenen Problems zu

 $y = c \cdot e^{x} - x - 1$ 

Eine spezielle Lösung kann aber auch mit dem folgendem Ansatz gefunden werden:

 $y_i = ax + b$ 

Einsetzen in die inhomogene Gleichung ergibt:

 $a - (ax + b) = x$  oder geordnet

 $(-a-1) \cdot x + (a-b) = 0$ 

Da diese Gleichung für x aus R erfüllt sein muss, ergibt sich durch Koeffizientenvergleich  $-a-1=0$ 

$$
\begin{cases}\na - b = 0\n\end{cases}
$$
 mit der Lösung a = -1 und b = -1.

Als partikuläre Lösung erhält man somit:

 $y_i = -x - 1$ 

Beispiele für den geeigneten Ansatz je nach Art der Störung:

Art der Störung Ansatz  $r(x)$ : Polynom n-ten Grades:  $r(x)$ : sin x bzw. cos x  $y_i = a \cdot \sin x + b \cdot \cos x$ 

 $y_i$ : Polynom n-ten Grades

a)

 $y' + 2y = 2x^2 - 4$ Die allgemeine Lösung der homogenen Differentialgleichung lautet *x*  $y_h = C \cdot e^{-2}$ Setzt man den Ansatz für die partikuläre Lösung:  $y_i = ax^2 + bx + c$ in die inhomogene Gleichung ein, so erhält man:  $2ax^2 + (2a + 2b) \cdot x + (b + 2c) = 2x^2 + 0 \cdot x - 4$ und nach Koeffizientenvergleich schliesslich  $a = 1, b = -1, c = -\frac{3}{2}$ 

Eine partielle Lösung der inhomogenen Gleichung ist also:

 $y_i = x^2 - x - \frac{3}{2}$ 

Für die allgemeine Lösung der inhomogenen Gleichung ergibt sich somit:  $y = C \cdot e^{-2x} + x^2 - x - \frac{3}{2}$ 

b)

 $y' + 5y = -26 \cdot \sin x$ 

Allgemeine Lösung des homogenen Problems:  $y = C \cdot e^{-5x}$ 

Der Ansatz für eine spezielle Lösung des inhomogenen Problems

 $y_i = a \sin x + b \cos x$ 

führt auf die Bedingung  $(a + 5b) \cdot \cos x + (-b + 5a) \cdot \sin x = -26 \sin x + 0 \cdot \cos x$  und mit Koeffizientenvergleich auf  $a = -5$  und  $b = 1$ 

Für die allgemeine Lösung des inhomogenen Problems erhält man also  $y = C \cdot e^{-5x} + \cos x - 5 \sin x$ 

c)  $y' + 2y = e^{3x}$ 

Allgemeine Lösung des homogenen Problems heisst  $y = c \cdot e^{-2x}$ 

Eine spezielle Lösung der inhomogenen Gleichung kann mit "Variation der Konstanten" gefunden werden oder mit dem folgenden Ansatz:

$$
y_i = k \cdot e^{3x}
$$

Setzt man in die Gleichung ein, so ergibt sich

 $3 \cdot k \cdot e^{3x} + 2 \cdot k \cdot e^{3x} = e^{3x} \cdot (5k) = 1 \cdot e^{3x}$  für alle  $\in \mathbb{R}$  und somit  $k = \frac{1}{5}$ .

Die allgemeine Lösung der inhomogenen Differentialgleichung kann somit folgendermassen geschrieben werden:

 $y = C \cdot e^{-2x} + \frac{1}{5} \cdot e^{3x}$  $= C \cdot e^{-2x} + \frac{1}{5}$ .

6

Bemerkung:

Stimmt der Exponent a der homogenen Lösung mit dem Exponenten des Störungsgliedes überein, so ist der Ansatz  $y = k \cdot x \cdot e^{ax}$  zu wählen:

Beispiel:  

$$
y' + y = e^{-x}
$$
 Lösung:  $y = C \cdot e^{-x} + x \cdot e^{-x} = (C + x) \cdot e^{-x}$ 

Übungsaufgaben

a)  
\n
$$
y' - \frac{y}{x} + \frac{2}{x} = 0
$$
 Allgemeine Lösung:  $y = cx + 2$   
\nb)  
\n $y' = x - y + 1$  Allgemeine Lösung:  $y = x + c \cdot e^{-x}$   
\nc)  
\n $y' = y - x^2$  Allgemeine Lösung:  $y = x^2 + 2x + 2 + c \cdot e^x$   
\nd)  
\n $y' - y = \sin x$  Allgemeine Lösung:  $y = c \cdot e^x - \frac{1}{2} \cdot (\sin x + \cos x)$ 

## **Der Spezialfall Lineare Differentialgleichung. 1. Ordnung mit konstanten Koeffizienten**

$$
y' + ay = b \qquad a, b \in R, a \neq 0
$$

Schreibt man die Gleichung in der Form *y*′ = *b* − *ay* , so ist eine spezielle Lösung der inhomogenen Gleichung *a*  $y_i = \frac{b}{n}$  unmittelbar zu erkennen, da in diesem Fall beide Seiten gleich 0 sind. Da  $y = c \cdot e^{-ax}$  die allgemeine Lösung der homogenen Gleichung ist, ist somit *a*  $y = c \cdot e^{-ax} + \frac{b}{a}$  die allgemeine Lösung der inhomogenen Gleichung.

Beispiel: *y*′ + 2*y* − 3 = 0 *y*′ = 3 − 2*y* Lösung:  $y = c \cdot e^{-2x} + \frac{3}{2}$